# Manual de Informática Básica M

Yenifer Yubitza Archila Granillo No.300-13-17177

Asesor Edgar Hernández

2014

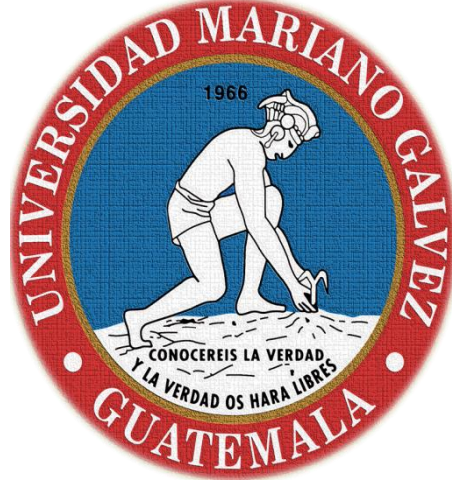

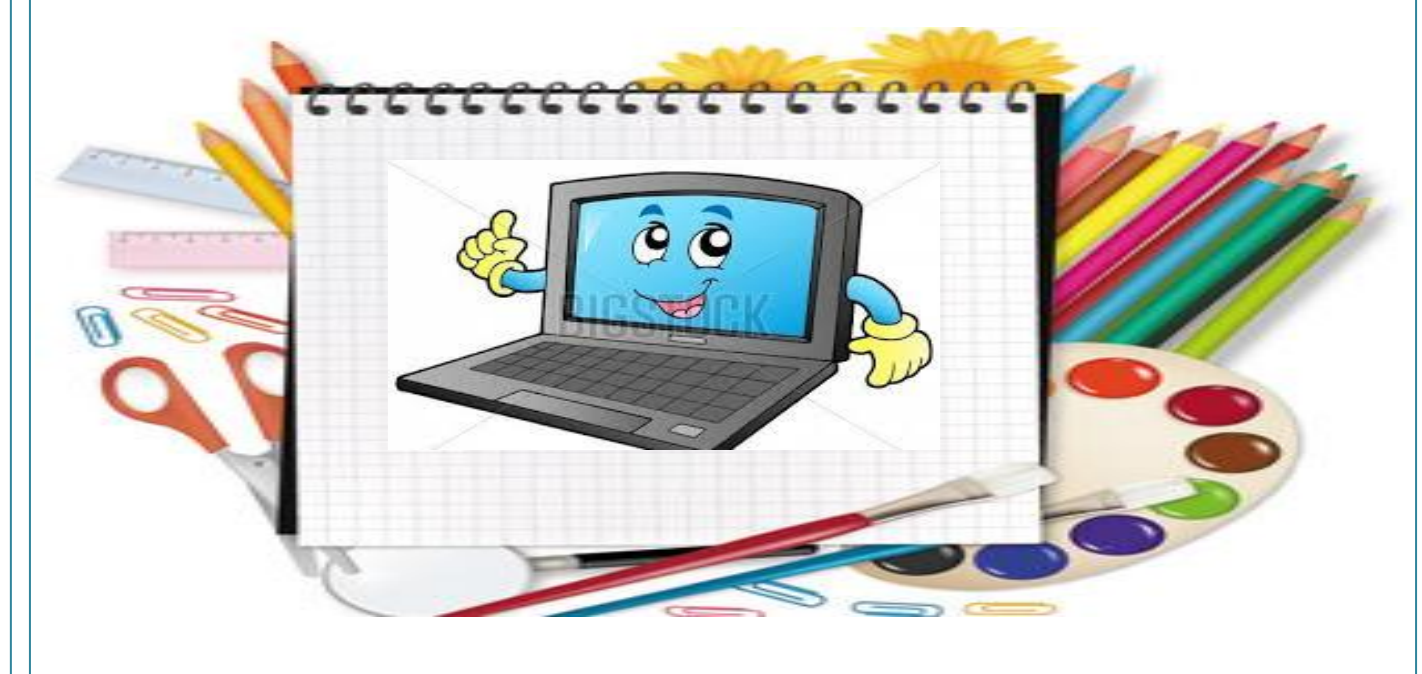

Universidad Mariano Gálvez Innovando la Educación en Guatemala

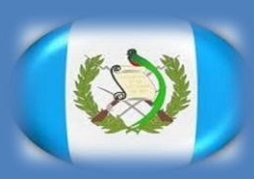

# Manual de Informática Básica

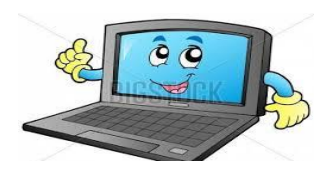

റ

## **Tabla de Contenido**

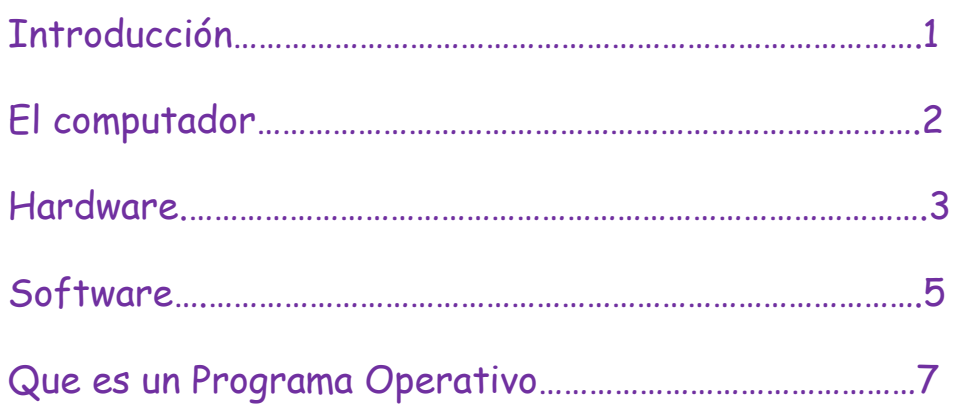

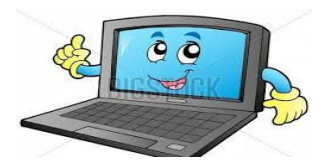

# **Introducción**

Este manual de Informática Básica consta de la información, y de los componentes físicos de un ordenador personal (hardware del PC) y en las ideas fundamentales de la Tecnología de la Información (TI), como son el almacenamiento de datos y memorias, el procesamiento y la ejecución de los programas y aplicaciones de software para computador, además se tratan los sistemas operativos que ayudan a la mejora del manejo de la computadora.

## **El computador**

Es una maquina [electrónica](http://www.monografias.com/trabajos5/electro/electro.shtml) diseñada para la manipulación y procesamiento de datos de datos, capaz de desarrollar complejas operaciones a gran velocidad. Tareas que manualmente requieren días de trabajo, el computador puede hacerlas en solo fracciones de segundo.

El computador es una máquina de propósito general, lo que significa que se utiliza en diversos campos de la actividad humana, solo por mencionar algunas, las finanzas, la investigación, [edición](http://www.monografias.com/trabajos901/nuevas-tecnologias-edicion-montaje/nuevas-tecnologias-edicion-montaje.shtml) de [imágenes,](http://www.monografias.com/trabajos3/color/color.shtml) edición de texto, cálculos [matemáticos,](http://www.monografias.com/trabajos55/historias-de-matematicos/historias-de-matematicos.shtml) [administración](http://www.monografias.com/trabajos36/administracion-y-gerencia/administracion-y-gerencia.shtml) de pequeñas y grandes bases de datos, entre muchos otros.

**Para lograr cumplir con sus funciones el computador requiere de dos partes principales, una que es física, tangible, la maquinaria, a la que técnicamente se le llama hardware y otra que es intangible, pero que está allí y hace que el computador funcione, está formada por los programas y toda la información, esta se llama software.**

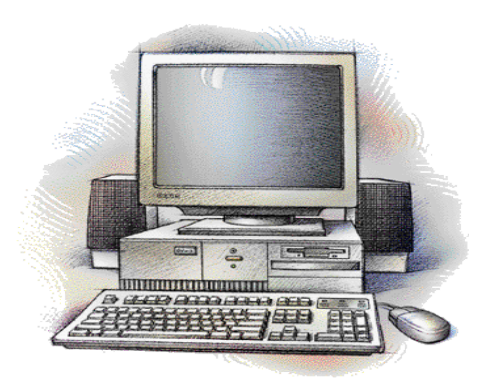

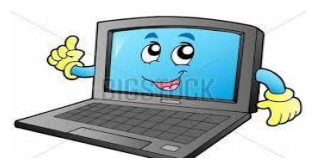

#### **Hardware**

En computación, término inglés que hace referencia a cualquier componente físico tecnológico, que trabaja o interactúa de algún modo con la computadora. No sólo incluye elementos internos como el disco duro, CD-ROM, disquetera, sino que también hace referencia al cableado, circuitos, gabinete, etc. E incluso hace referencia a elementos externos como la impresora, el mouse, el teclado, el monitor y demás periféricos. El hardware contrasta con el software, que es intangible y le da lógica al hardware (además de ejecutarse dentro de éste). El hardware no es frecuentemente cambiado, en tanto el software puede ser creado, borrado y modificado sencillamente.

El hardware es básicamente utilizado por las computadoras y aparatos electrónicos. Cualquier parte del equipo, como llaves, cerraduras, cadenas y piezas de la computadora en sí, se llama hardware. El hardware no se limita a los ordenadores personales, también se dispone en los automóviles, teléfonos móviles, cámaras, robots, etc.

Para un correcto funcionamiento del hardware, también se necesita el software, que es la parte lógica de la informática y no es tangible. Es en el software donde está toda la parte electrónica y tiene el poder de hacer todas las operaciones que realiza un sistema electrónico. El software es cualquier programa informático que se puede utilizar, copiar, etc. Y sólo con la combinación de software y hardware, el ordenador puede trabajar de manera más precisa y eficaz.

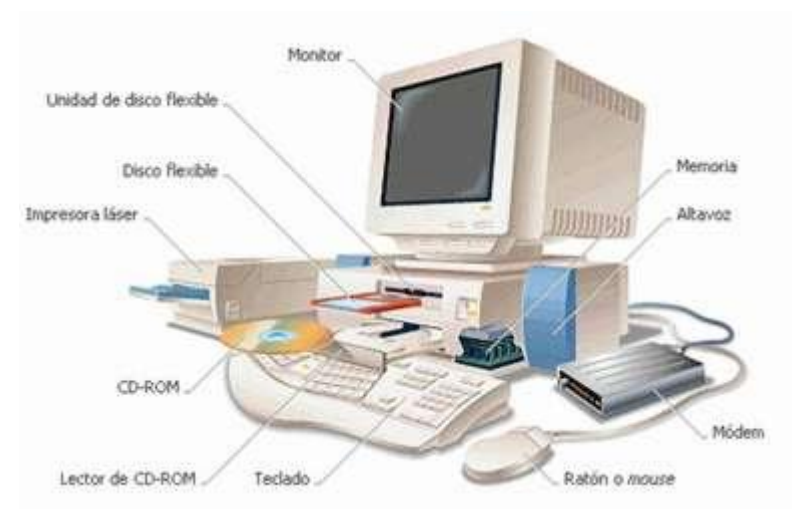

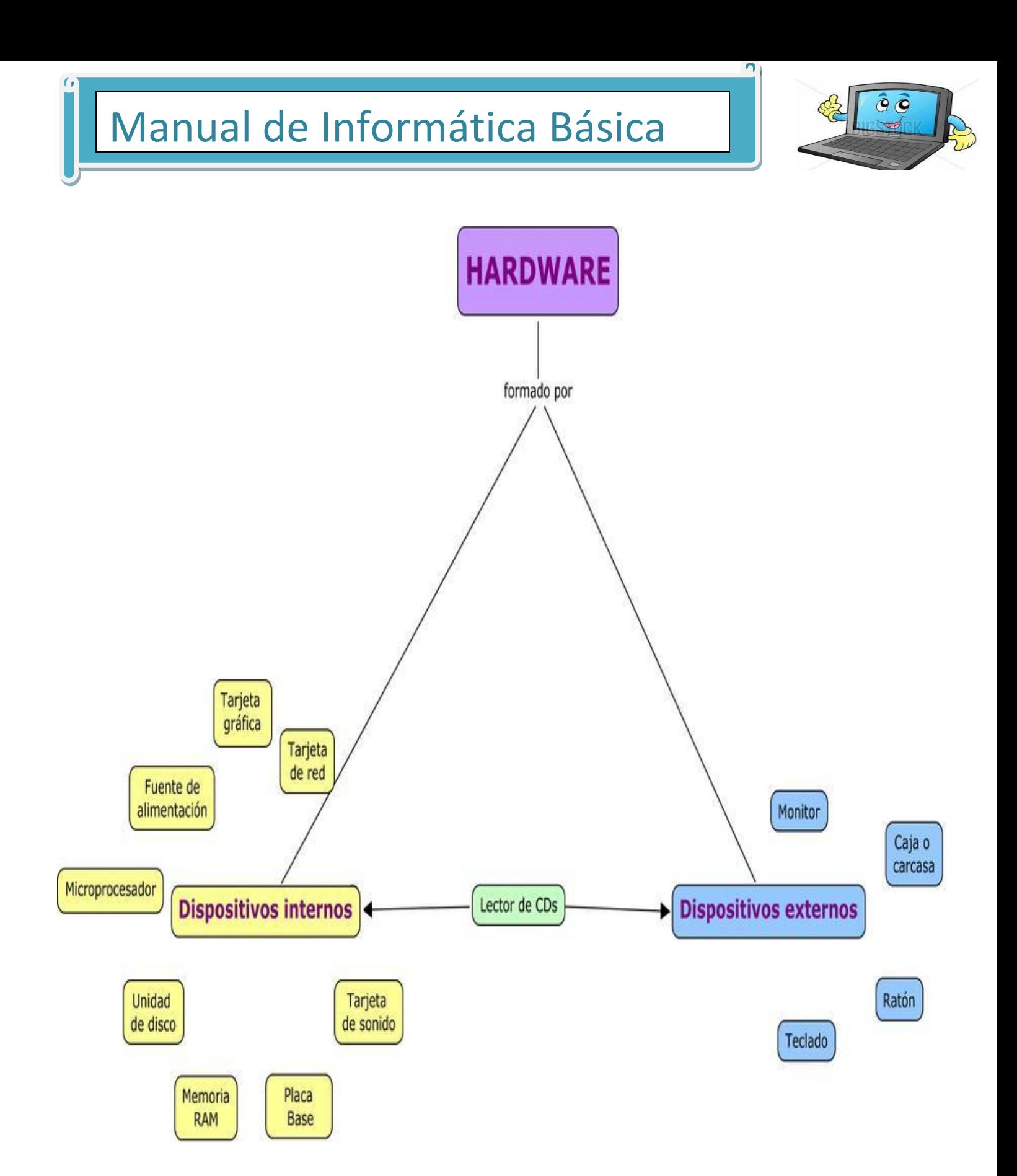

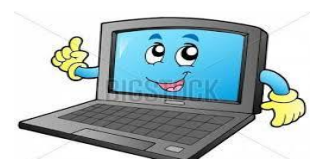

#### **Software**

Podemos considerar el primer software al conjunto de cintas perforadas que se utilizaron con el primer computador programable el Z1 en el año 1938, aunque el término fue acuñado por primera vez en el año 1958 por el matemático y estadístico John Wilder Turkey cuando denominó software a los programas que hacían funcionar a las calculadoras electrónicas en su artículo escrito en el "Mensuario matemático americano".

Durante las primeras décadas de la era computacional las empresas fabricantes de los primeros ordenadores se centraban en el desarrollo del hardware abandonando el software a un conjunto de programadores los cuales desarrollaban programas complejos y costosos que solo se podían ejecutar en el modelo del ordenador que se estaba fabricando, con el paso del tiempo y la aparición de los lenguajes de programación se empezaron a desarrollar programas que podían ejecutarse un amplio rango de ordenadores y con utilidades diferentes, durante esta época nació la ingeniería de software como el conjunto de métodos, técnicas y herramientas que se utilizan para el desarrollo y mantenimiento de programas.

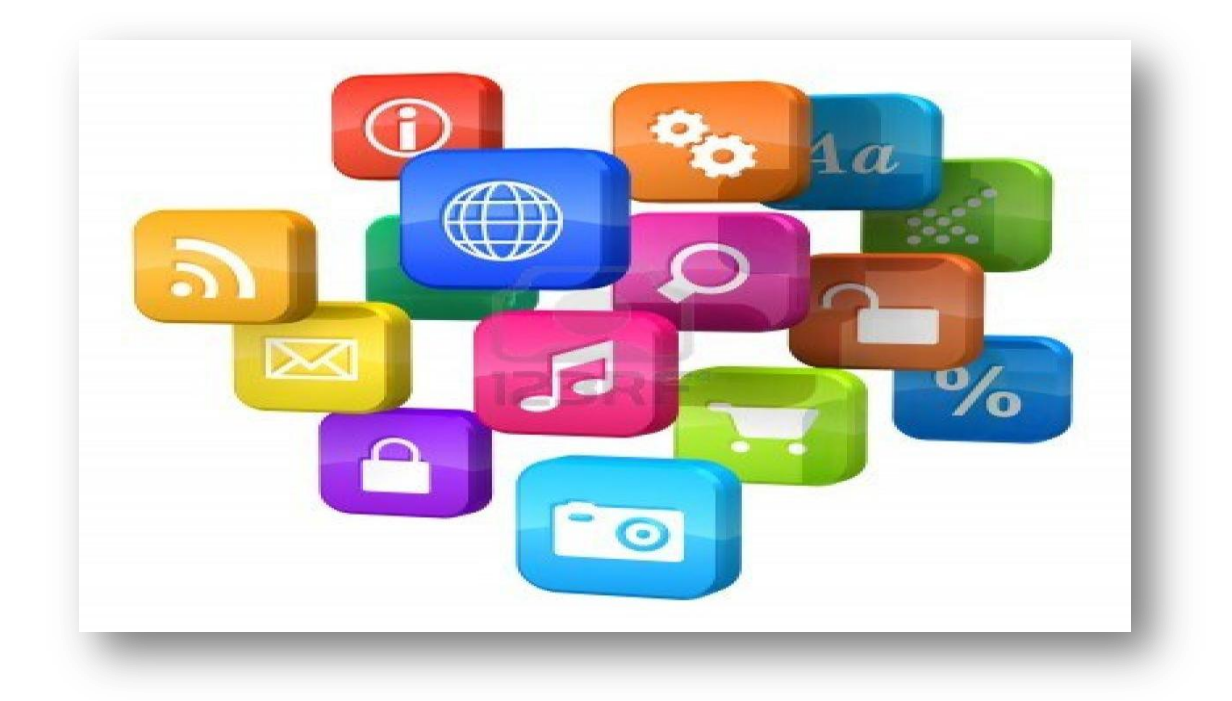

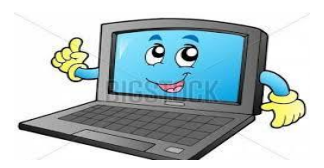

### **Tipos de Software**

Hoy en día nos encontramos con una amplia oferta disponible de programas desarrollados para un fin específico, el número de programas se incrementan exponencialmente año tras año, podemos identificarlos y clasificarlos por diferentes conceptos como:

Ubicación donde se encuentra instalado:

- Software en la red- Son aquellos programas y aplicaciones que se encuentran alojados en Internet o en un servidor propio y proveen el servicio al cliente mediante una conexión a la red, siendo su principal característica la no necesidad de instalarlo, configurarlo ni mantenerlo en el propio terminal donde se utiliza, programas como Office 365, Dropbox o Google Docs son ejemplos entre otros.
- Software local También denominados como software de escritorio son aquellos que necesitan ser instalados y almacenados en el ordenador donde se ejecuta a diferencia de los anteriores, la suite ofimática Office, el programa de diseño gráfico Photoshop o el sistema operativo Windows son ejemplos de este tipo de software.

Grado de libertad de uso:

- Software libre Representan al conjunto de programas en el que los usuarios disponen de plena libertad para copiarlo, compartirlo y modificarlo, para ello generalmente se tiene acceso al código fuente del propio programa. El sistema operativo Linux, el editor de imágenes Gimp o la suite ofimática Openoffice son ejemplos de este tipo de programas.
- Software propietario o privado Representan al conjunto de programas en los que los usuarios tienen limitaciones para modificarlos, compartirlos o copiarlos salvo permiso expreso del titular del software como por ejemplo el sistema operativo Windows, el editor de imágenes Photoshop o la suite ofimática Microsoft Office.

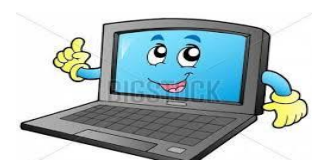

#### **Que es un Programa Operativo**

En el área de la computación un sistema operativo se define como el programa básico que controla todo hardware y recursos que dispone un ordenador así como la ejecución de otros programas con la finalidad gestionar, administrar y optimizar todos los procesos internos que ocurren así como facilitar el uso y manejo del ordenador por parte de cualquier usuario con escasas nociones de informática.

Podemos asimilar a los sistemas operativos como los intérpretes de los ordenadores que traduce la peticiones de los usuarios en instrucciones que ejecutan los microprocesadores y demás elementos físicos que componen el ordenador. En la mayoría de los aparatos electrónicos que utilizan microprocesadores podemos encontrar sistemas operativos los cuales permiten utilizar fácilmente dichos dispositivos como por ejemplo tablets, smartphones, reproductores de DVD, ordenadores, televisores, cajeros automáticos o incluso en los vehículos.

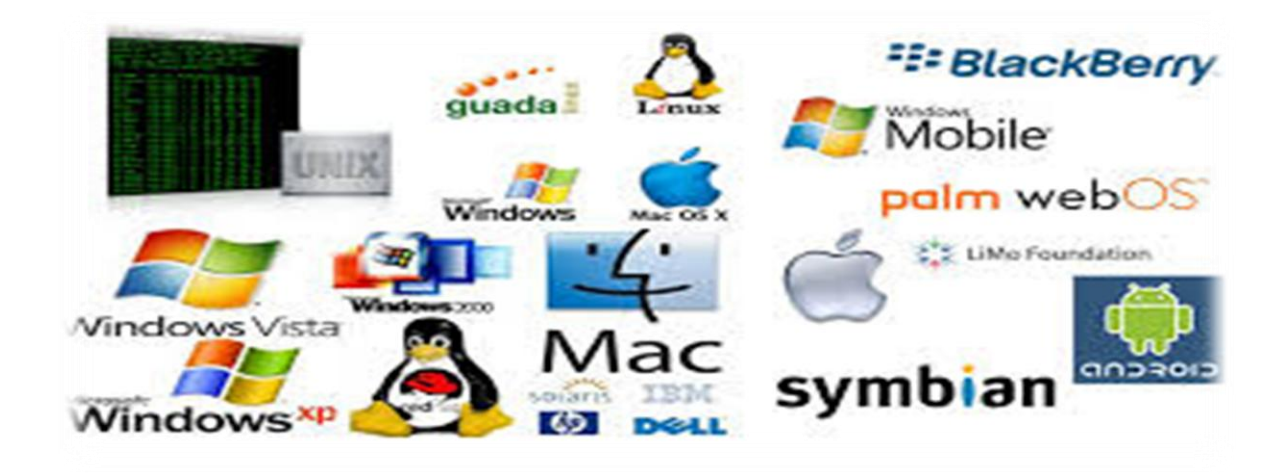